# ALMA Observing Tool Phase I: Observing Proposal

*Yu-Nung Su*

 *ALMA User Workshop 2015 March 28, 2015*

## Introduction

What is Observing Tool (OT)?

provides a comprehensive set of interfaces (form and tool) to

**define observing proposals at ALMA (Phase I)**  prepare observing programs at ALMA (Phase II)

## The Current Status of OT

The current release of the OT is configured for the Early Science Capabilities of ALMA as described in the Cycle 3 Call For Proposals

Note that in order to submit proposals you will have to register with the ALMA Science Portal beforehand

## Download & Installation The latest version of OT can be downloaded form ALMA Science Portal **To run OT, Java 7 must be installed**  $\blacksquare$ java - version -> 1.7.x Webstart The OT is installed and run automatically on your computer Tarball

**Download and install the OT manually** 

# Documents & Tutorials

Extensive documentation is available to help you work with the OT and optimally prepare your proposal:

**COT Quickstart Guide** 

- **COL** video tutorials
- OT user manual & reference manual

# Troubleshooting

If you have problems with the installation and/or startup of the OT, please see

[http://almascience.nao.ac.jp/call-for-proposals/observing-tool/](http://almascience.nao.ac.jp/call-for-proposals/observing-tool/troubleshooting) troubleshooting

#### Know issues:

[https://almascience.nao.ac.jp/documents-and-tools/cycle3/known](https://almascience.nao.ac.jp/documents-and-tools/cycle3/known-issues)issues

#### **Further information can be found from Helpdesk**

[https://help.almascience.org/index.php?/Knowledgebase/List/Index/1/](https://help.almascience.org/index.php?/Knowledgebase/List/Index/1/alma-observing-tool-ot) alma-observing-tool-ot

## Known Issues

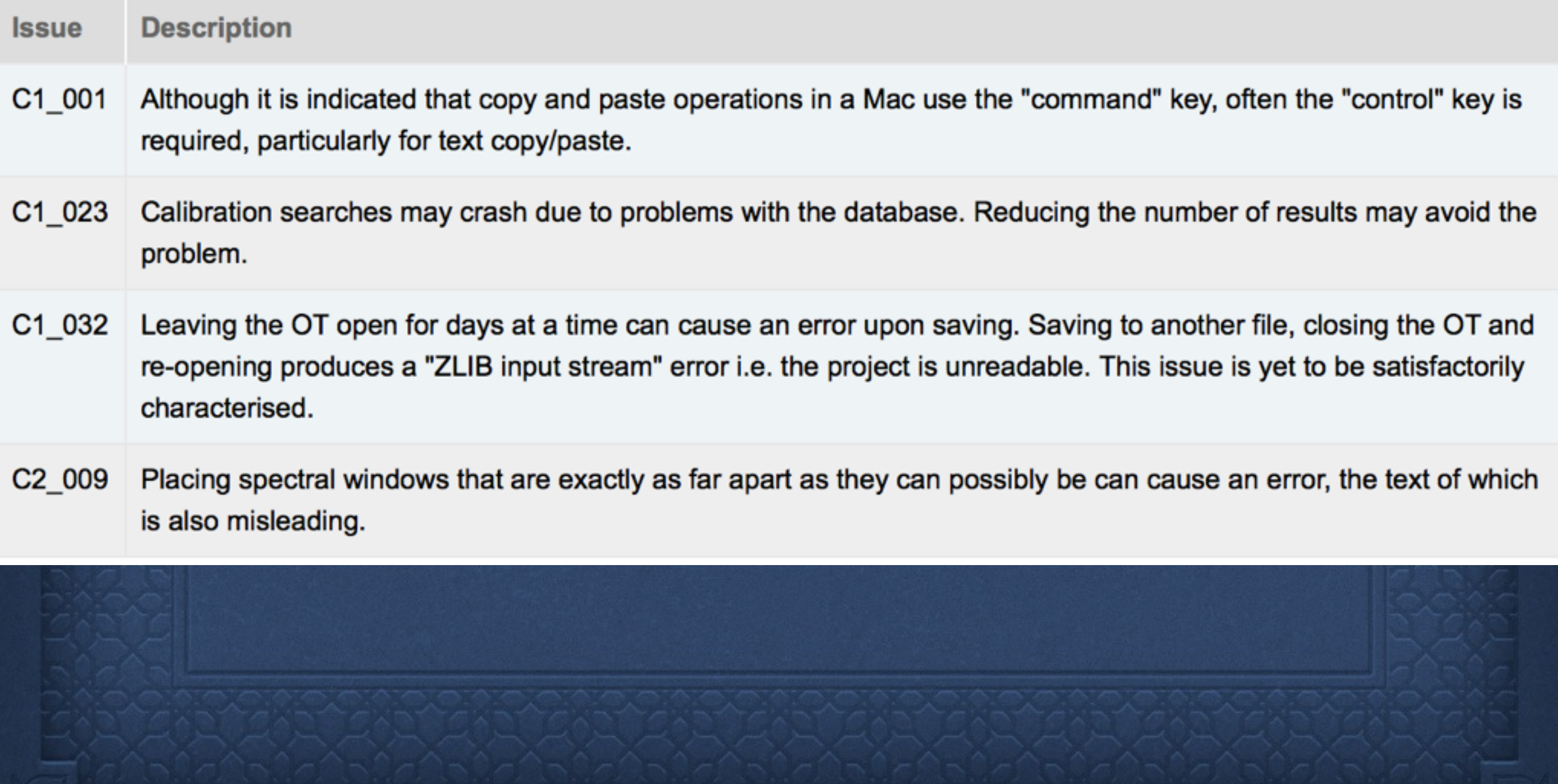

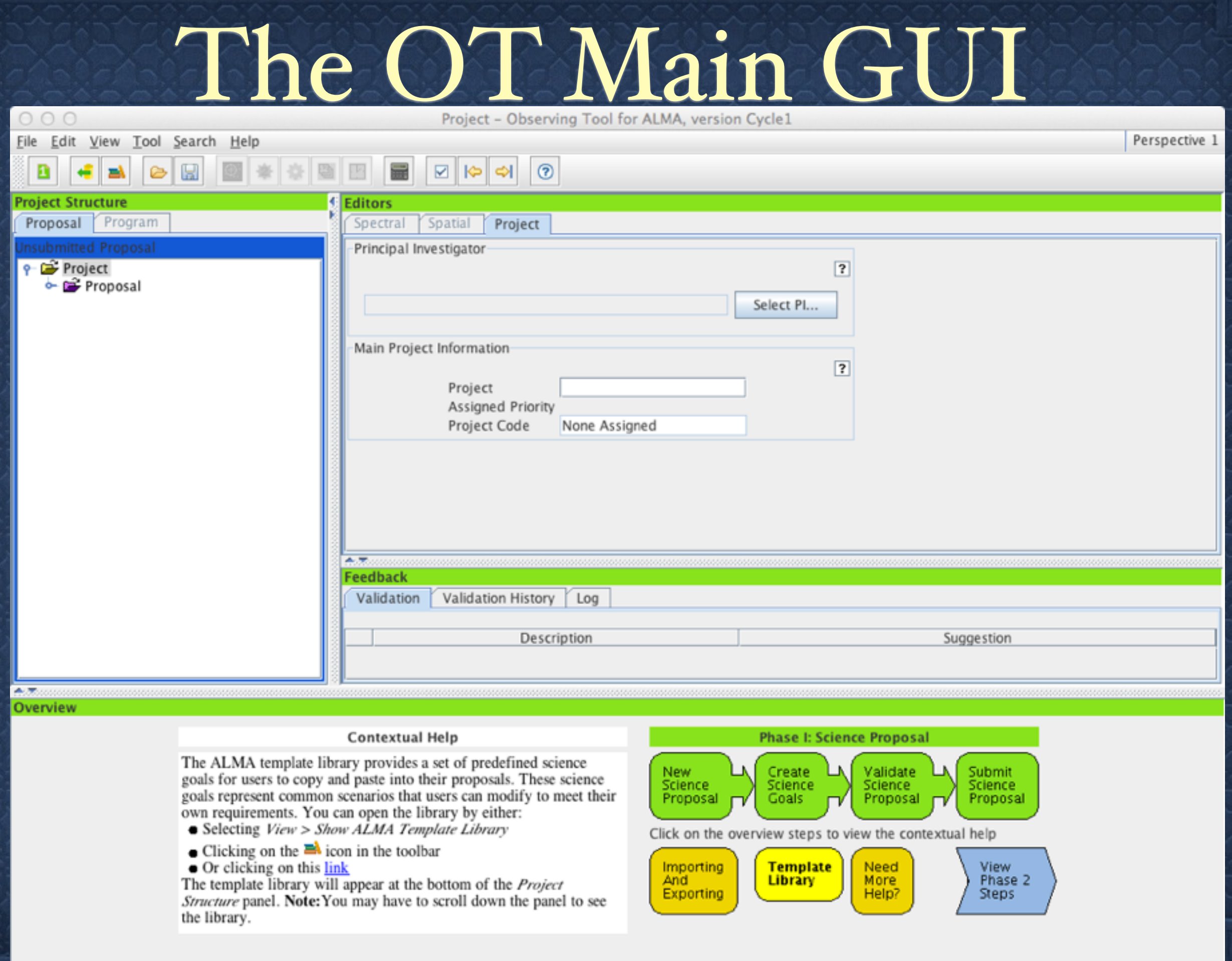

# The OT Main GUI

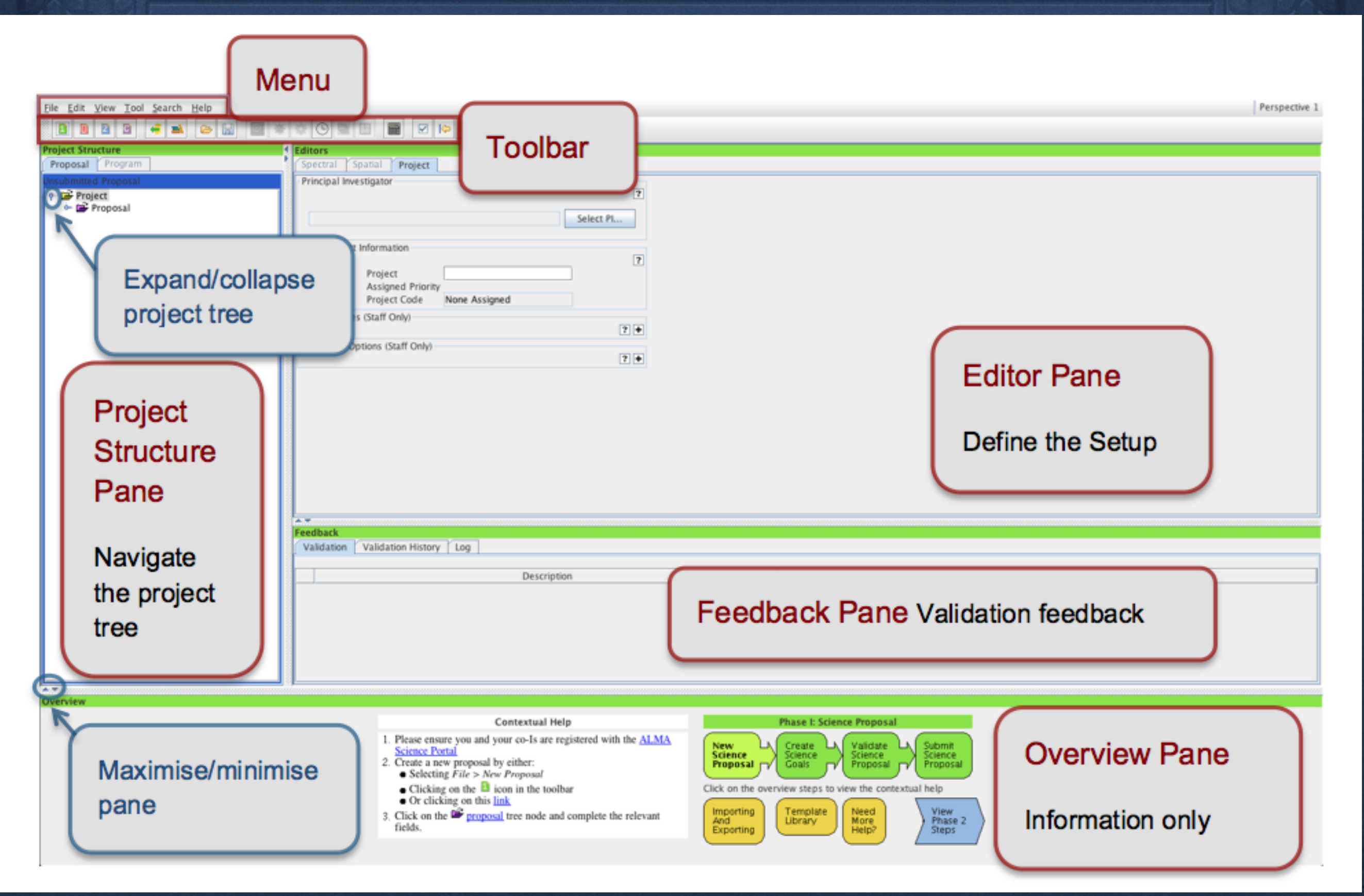

Proposal creation and submission in 10 easy steps 1. Enter the basic information for your proposal 2. Attach supporting material 3. Create a Science Goal 4. Add the source information 5. Configure the spectral setup 6. Finalise the spatial setup 7. Select the calibration strategy 8. Enter the control and performance parameters 9. Enter the technical justification 10. Validate and submit your proposal

## Technical Justification

#### Enter the technical justification directly into OT

- Each science goal needs one
- Although the Technical Justification for each SG is entered in the OT, any figure required for it still needs to be placed in the Science Justification PDF document (max. 4 pages).
- The TJ node contains three main sections: sensitivity, imaging and correlator configuration. Each section includes at least one free-format text box that must be filled (50 characters minimum).
	- An incomplete or incomprehensible Technical Justification will lead to the rejection of the proposal on technical grounds.

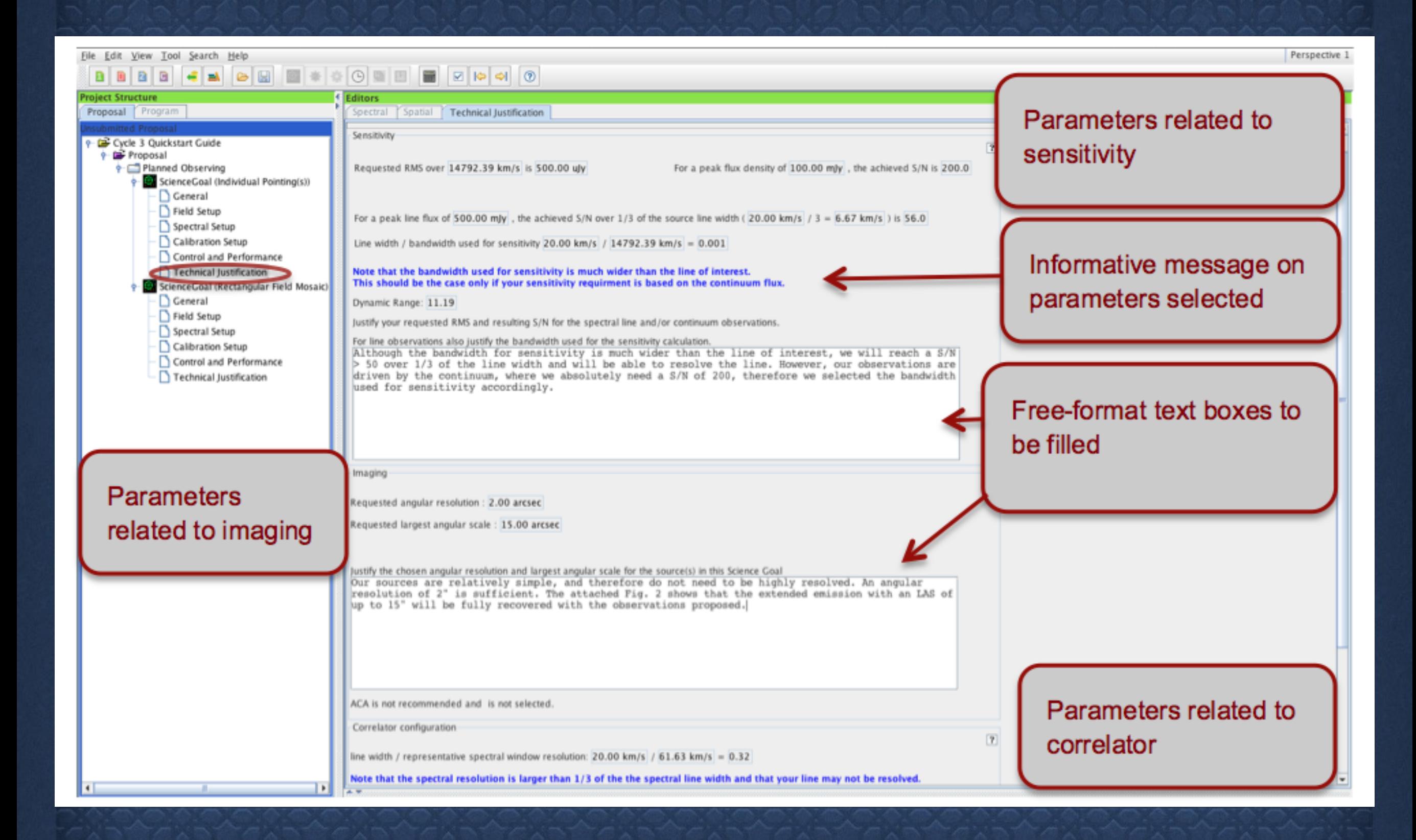

#### Technical Justification

**The following requests/mistakes will lead to proposal rejection** on technical grounds:

- Underestimation of the required observing time by more than a factor of 2 due to mistakes in the input parameters
- Smoothing of the data to resolutions that are comparable to those of a 12-m single-dish telescope.
- **Technical Justifications based on data unavailable at the time** of writing the proposal
- Omission of ALMA simulations that are integral to the justification of the observing requirements (see Section 6.2.1).

#### Technical Justification

The following requests/mistakes will lead to proposal **rejection** on technical grounds (cont.):

Target of Opportunity (ToO) proposals that do not give full details on the number of triggers needed to reach the science goals of the proposal, what the trigger will be, and the necessary reaction time for scheduling the observation after it is triggered.

Observations that cannot be set up in the OT

Observations that are not fully defined in terms of Science Goals at Phase 1

## Configurations

The two most extended configurations (5 km and 10 km) will be offered alone, it will not be possible to combine them in the same Science Goal with another configuration, either from the 12-m Array or the ACA.

The six more compact configurations of the 12-m Array will be offered either alone, or in combination with another 12-m configuration and/or the 7-m Array and/or the TP Array. The OT will suggest the optimum combination.

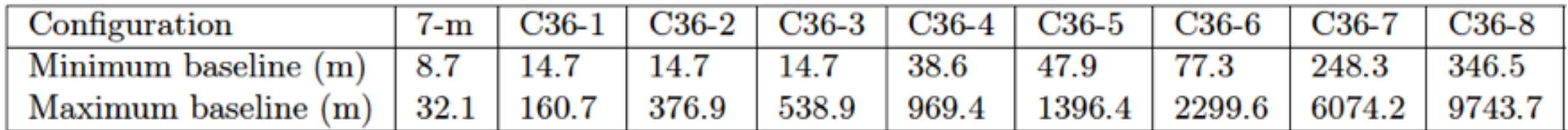

Table 7.2: Basic parameters of the 7-m Array configuration and the eight 12-m Array configurations offered during Cycle 3. The baselines are projected for a transiting source (HA =  $\pm$  0.5h) at a declination of -23<sup>o</sup>. Note that C36-7 will not be available for Bands 8-10, and C36-8 will not be available for Bands 7-10.

## Configurations

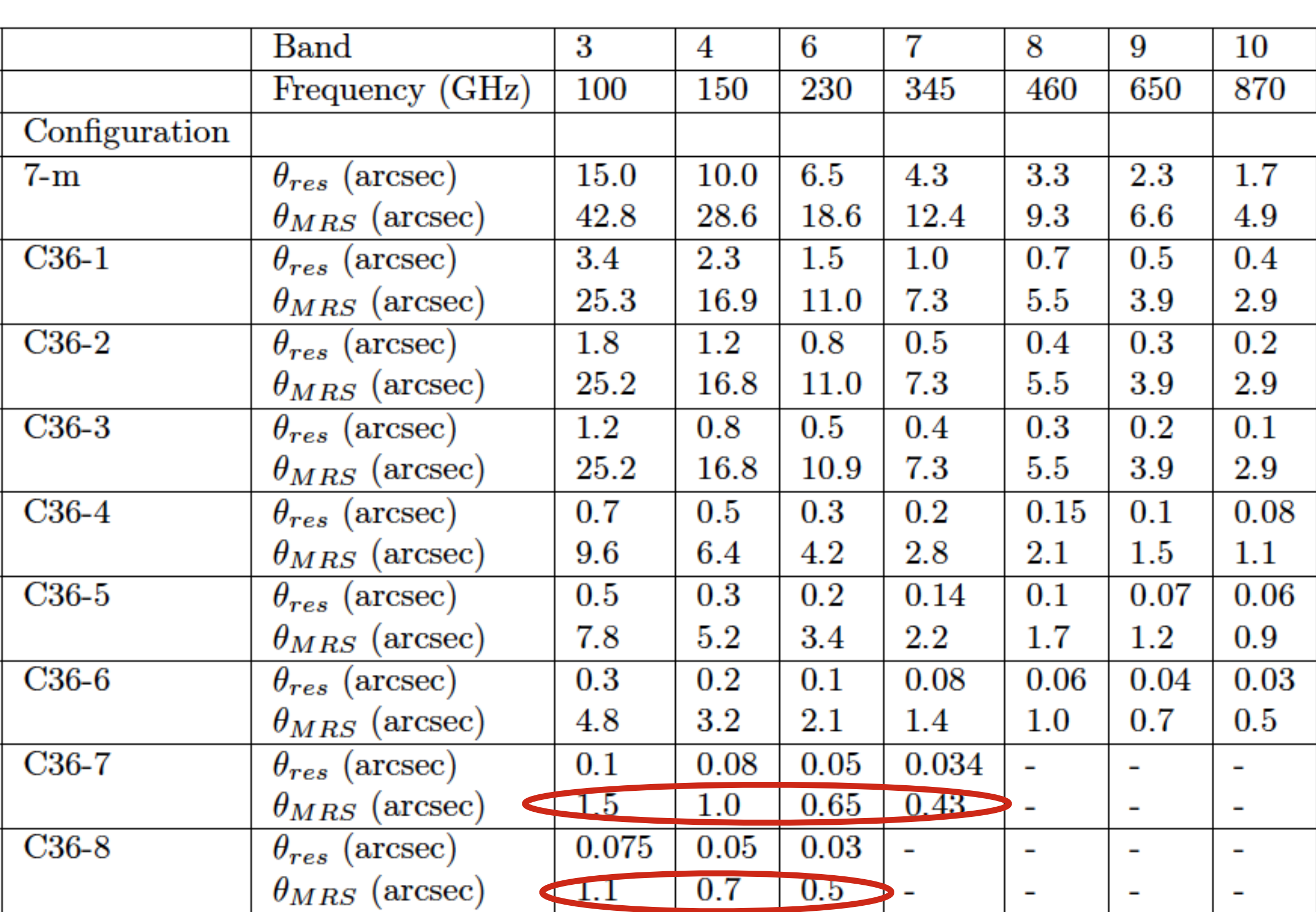

## Configurations

Observations with a requested angular resolution either coarser or finer than the values listed in Table A 1 (scaled to the appropriate frequency) are not allowed.

Coarsest allowed angular resolution is twice the resolution of the most compact 12-m Array configuration (maximum baseline of 166 meters).

Table A-1: Maximum Recoverable Scale<sup>1</sup> and Coarsest and Finest Angular Resolutions<sup>1</sup> for the Cycle 3 12-m Array configurations

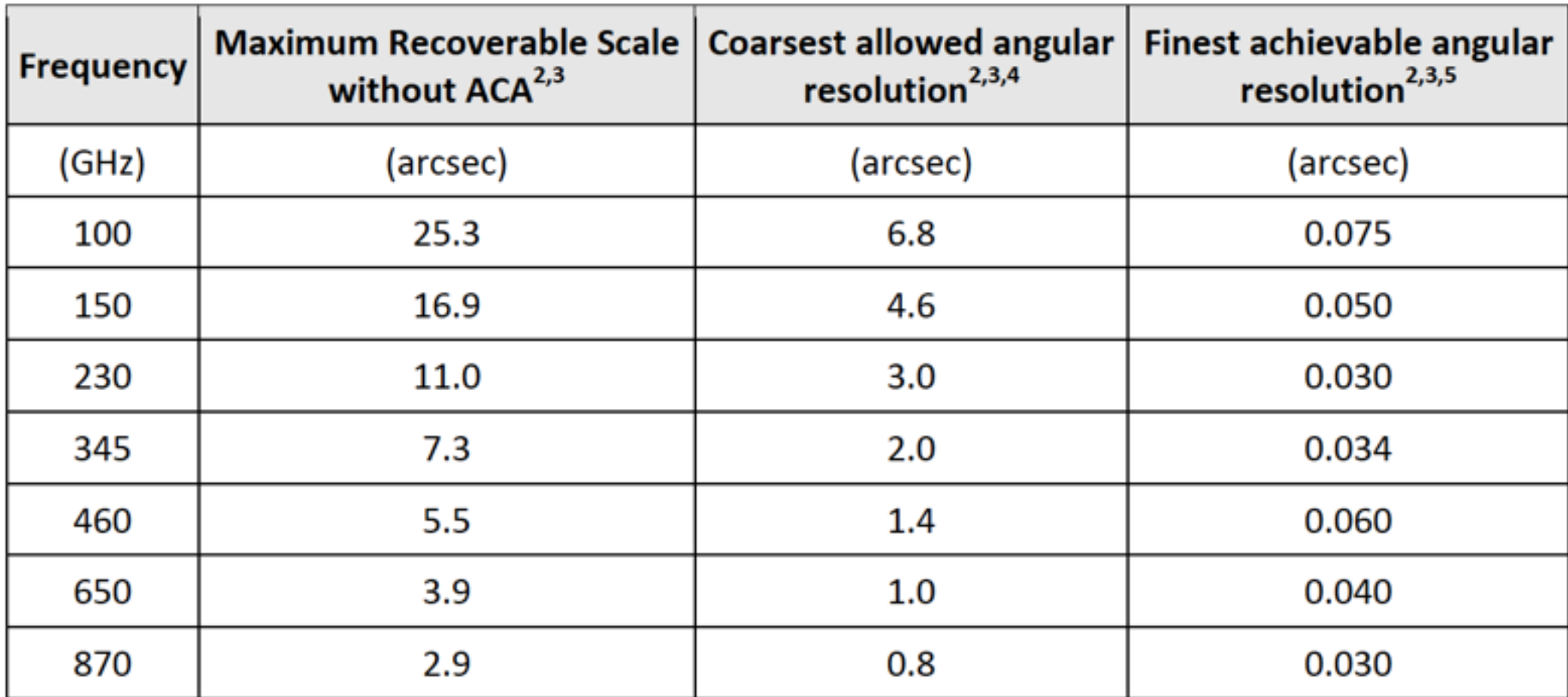

## **Confouration**<br>Table 3: 12-m Array Configuration Schedule for Cycle 3

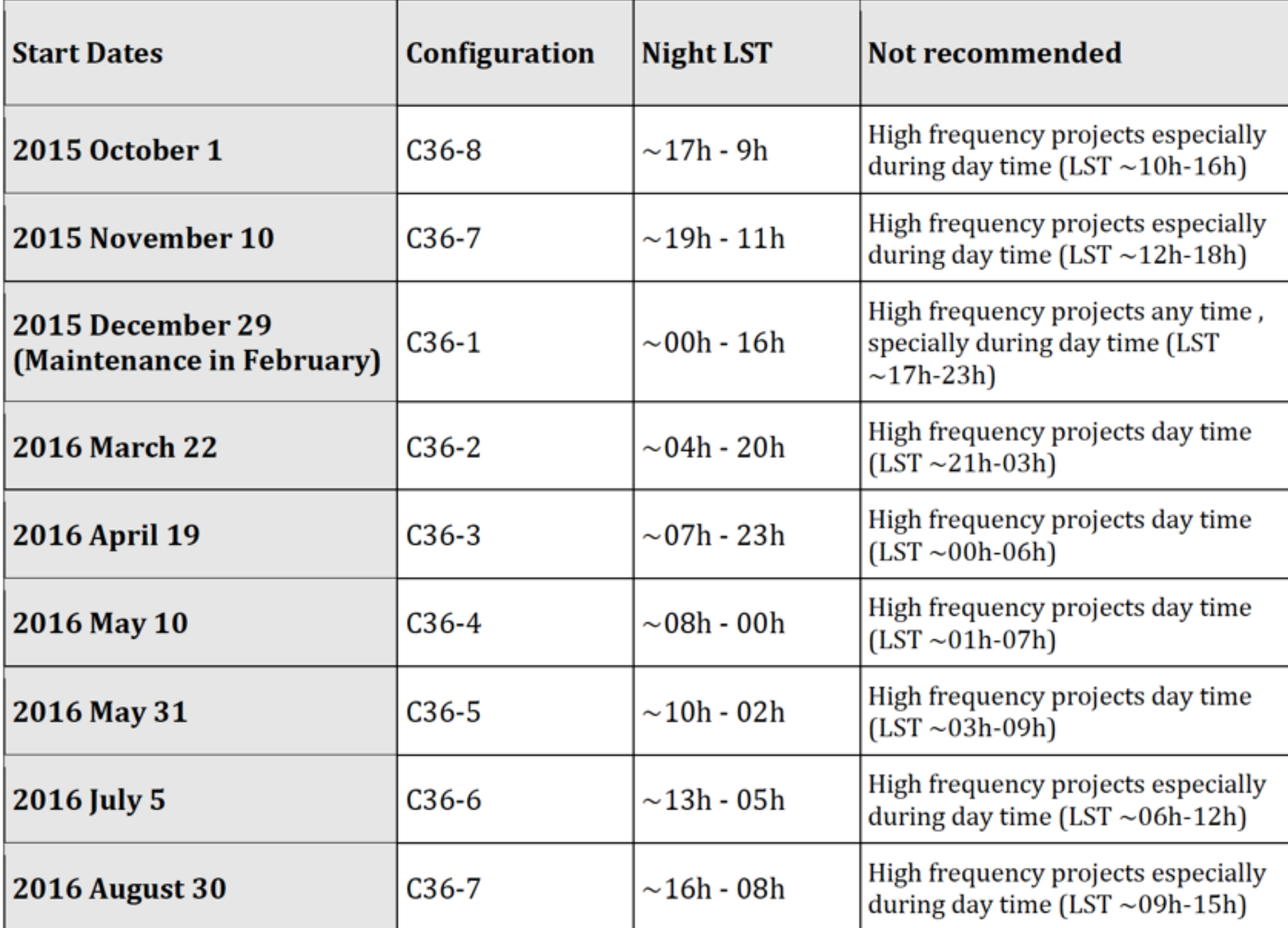

Notes for Table 3: Dates include relocation time at the end of every configuration

#### Time estimates for multiconfiguration observations

#### Table A 4. Total Time multiplication factors for multi-array observations

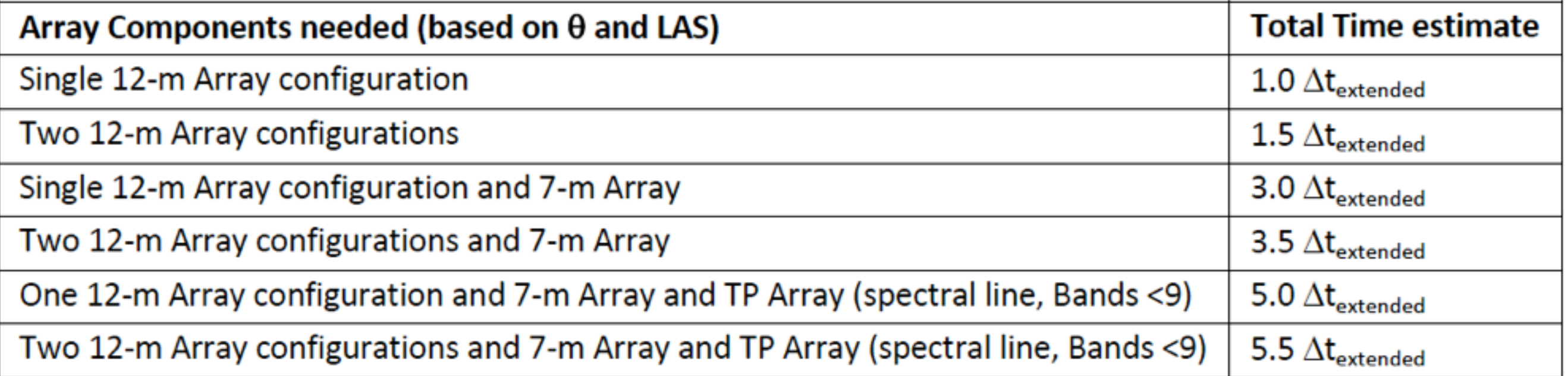

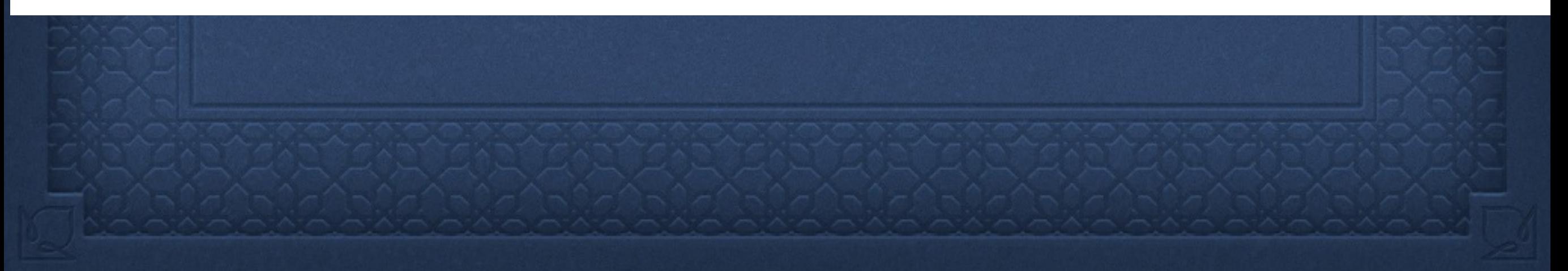

#### Time estimates for multiconfiguration observations

The PI should be very careful to set the angular properties (i.e, desired angular resolution and largest angular structure in source) of their proposed ALMA observations since they have a strong impact on the way they will be planned and executed.

- desired angular resolution -> the (most extended) configuration of 12m array
- sensitivity  $\rightarrow$  required observing time for this configuration
- largest angular structure in source -> another (compact) configuration of 12-m array and/or ACA

 Based on the LAS, the OT will advise whether the ACA is needed for a given project. If the user chooses not to follow this recommendation, it must be explained in the Technical Justification.

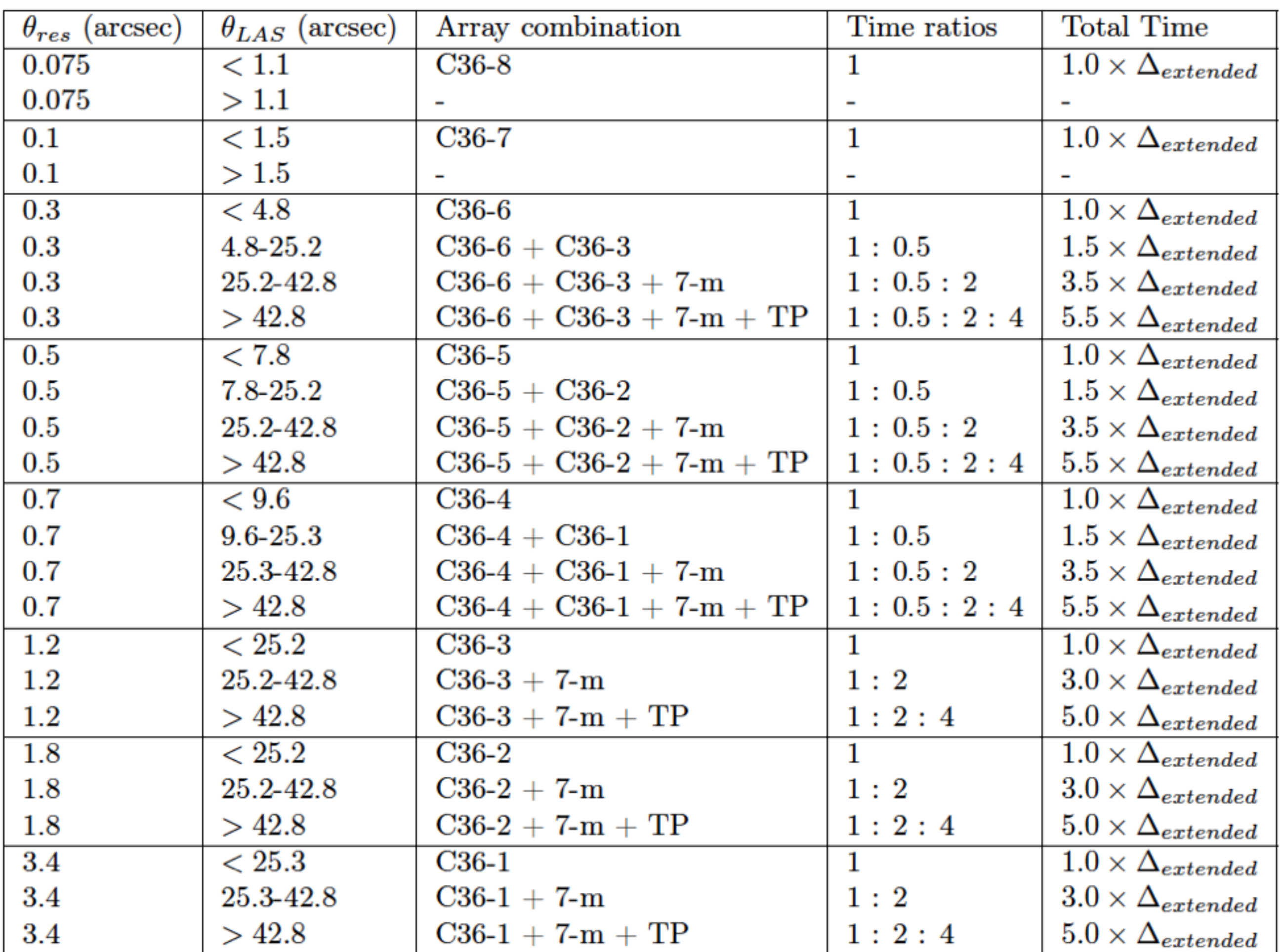

## Shadowing & Extra Time

*Shadowing faction (%)with respect to declination*

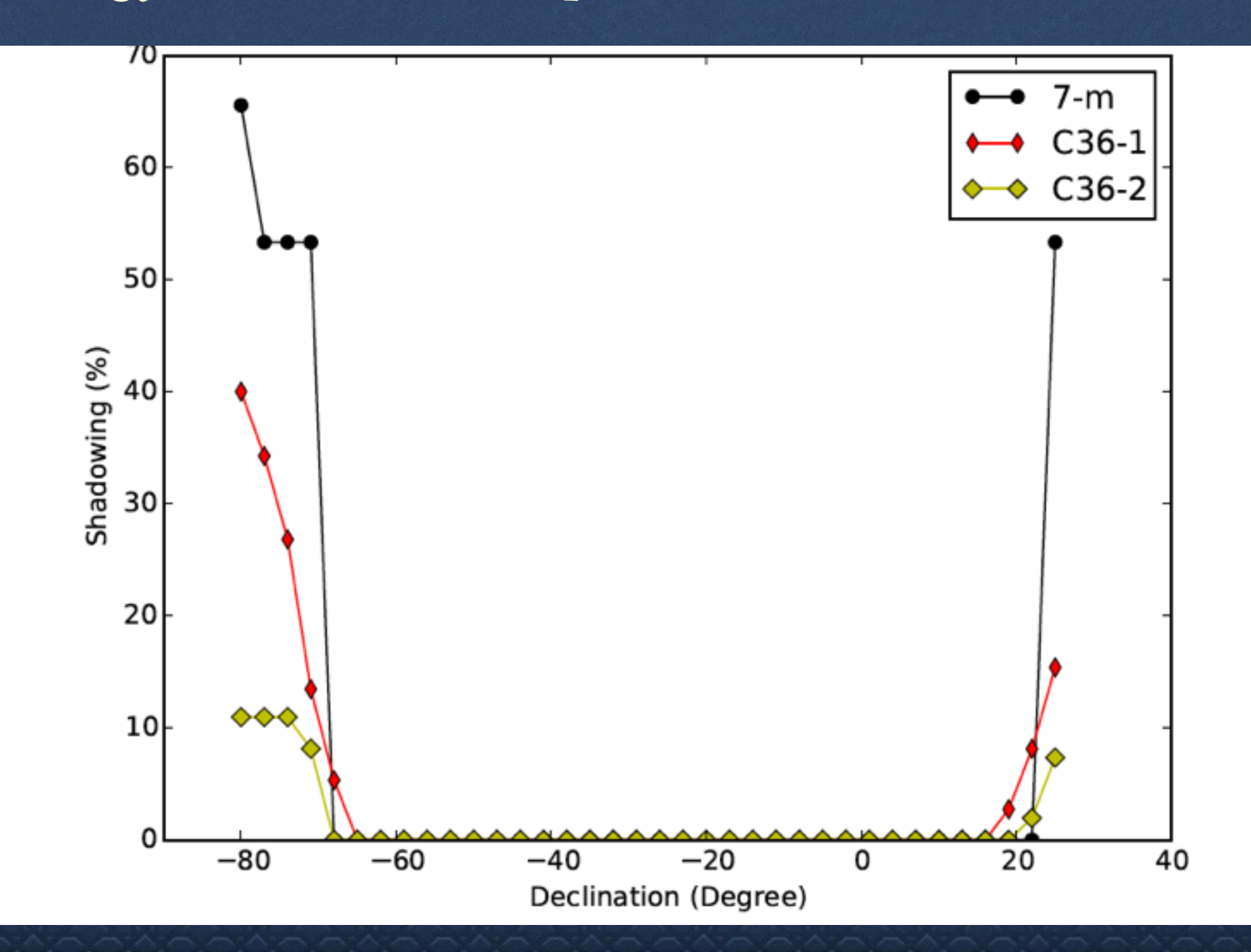

#### Antenna and Receivers

The use of the TP Array is limited to spectral line observations in Bands 3-8, to the exclusion of continuum observations and no spectral line observations using Band 9/10.

Angular scales greater than those listed in the table cannot be recovered for any observations in Band 9 and 10, or for continuum observations in any band.

#### Table A-2: Maximum Recoverable Scales for ACA 7-m observations

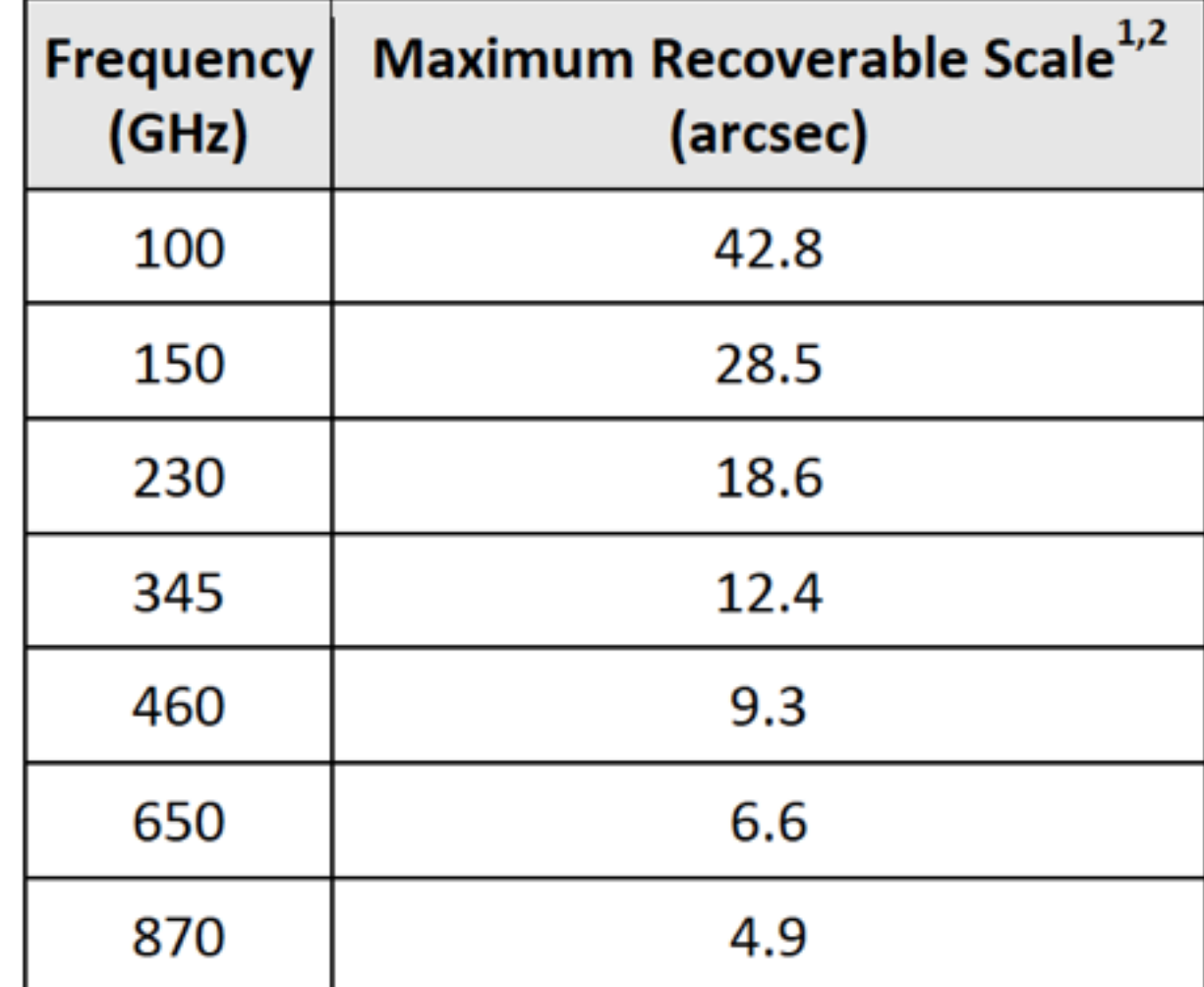

#### Spectral Scan

All targets are separated by less than 10 degrees on the sky Angular resolution and LAS are computed for the Representative Frequency of each SG

- No more than 5 frequency tunings are used, all in the same band
- **Only one pointing per target (no mosaics or offsets** allowed)

The sum, for all targets, of the number of separate tunings required per target does not exceed 150 (i.e., the maximum number of targets, for 5 tuning for all targets in a SG, is 30);

Only 12-m Array observations are required (the ACA is not

#### Data Rate

In Cycle 3, if the spectral setup ends up with a data rate that is higher than twice the expected average of 6 MB/s (i.e, 12 MB/s), the user will need to technically justify this.

Note that the limit is reached quite easily if more than two FDM spectral windows are defined. The data rate of a full, non-preaveraged FDM baseband is 5.4 MB/s

The easiest way to lower the data rate is by using spectral averaging. A spectral averaging factor of 2 will halve the data rate, but only marginally lower  $(\sim 15\%)$  the spectral resolution of your observations.

## Spectral Setups

The Band 6 IF frequency has been chosen to allow for multiple simultaneous line observations1; it now covers the range 5.0–10.0 GHz.

There is 10-25% excess noise below 5.5 GHz due to LO1, however this multi-transitionsetup is still considerably more efficient than observing each line separately.

Since OT does not take this issue into account, extra time should be requested....